**LAMPIRAN**

Code Program:

```
const { user } = require("../models");
const bcrypt = require("bcrypt");
const salt = 10;
function encryptPassword(password) {
  return new Promise((resolve, reject) => {
    bcrypt.hash(password, salt, (err, encryptedPassword) => {
      if (!!err) {
        reject(err);
        return;
      }
      resolve(encryptedPassword);
    });
  });
}
module.exports = \{async getAllUserData(req, res) {
    const findAll = () => {
      return user.findAll();
    };
    try {
      const dataUsers = await findAll();
      if (!dataUsers) {
        res.status(404).json({
          status: "Failed",
          message: "Data not found",
        });
      }
      res.status(200).json({
        status: "Success",
        message: "Get All Data User Success",
        data: dataUsers,
      });
    } catch (error) {
      res.status(500).json({
        status: "Error",
        message: error.message,
      });
    }
  },
```
async getUserById(req, res) {

```
try {
    const idUser = req.params.id;
    const findUserId = () => {
      return user.findOne({
       where: { id: idUser },
     });
    };
    const dataUsersId = await findUserId();
    if (!dataUsersId) {
     res.status(404).json({
       status: "Failed",
       message: "User not found",
     });
    }
    res.status(200).json({
      status: "Success",
     message: "Get Data User Successfully",
      data: dataUsersId,
    });
 } catch (error) {
    res.status(500).json({
     status: "Error",
     message: error.message,
    });
 }
},
async updateUserData(req, res) {
 const idUser = req.params.id;
 const findUserId = async () => {
   return await user.findOne({
     where: { id: idUser },
   });
 };
 const dataUsersId = await findUserId();
 user
    .update(
      \{name: req.body.name,
       phone: req.body.phone,
```

```
email: req.body.email,
        },
        {
          where: { id: req.params.id },
         }
      )
      .then(() => {
        res.status(200).json({
          status: "Success",
          message: "Update Data User Successfully",
        });
      })
       . \text{catch}((\text{err}) \Rightarrowres.status(422).json(err);
      });
  },
  async deleteUser(req, res) {
    try {
      const idUser = req.params.id;
      user
         .destroy({
          where: { id: idUser },
        })
         .then(() => {
           res.status(200).json({
             status: "Success",
             message: "User Data deleted successfully",
          });
         })
         . \text{catch}((\text{err}) \Rightarrowres.status(422).json(err);
         });
    } catch (error) {
      res.status(500).json({
        status: "Error",
        message: error.message,
      });
    }
  },
};
```

```
const { Product } = require("../models");
const \{ v4: uuid \} = require("uuid");const \{ Op \} = require("sequelize");
module.exports = {
  async createproduct(req, res) {
    try {
      const {
        kodebarang,
        namabarang,
        image1,
        image2,
        image3,
        typebarang,
        deskripsibarang,
        stockbarang,
        satuanbarang,
        price,
      } = \text{req}.\text{body};const productForm = await Product.create({
        id: uuid(),
        kodebarang: kodebarang,
        namabarang: namabarang,
        image: image1,
        image2: image2,
        image3: image3,
        typebarang: typebarang,
        deskripsibarang: deskripsibarang,
        stockbarang: stockbarang,
        satuanbarang: satuanbarang,
        price: price,
      });
      res.status(201).json({
        status: "Success",
        message: "Created Product Success",
        data: productForm,
      });
    } catch (error) {
      res.status(400).json({
        status: "Failed",
        message: error.message,
      });
    }
```

```
},
 async getAllProductData(req, res) {
   const findAll = () => {
     return Product.findAll();
   };
   try {
     const dataProduct = await findAll();
     if (!dataProduct) {
       res.status(404).json({
         status: "Failed",
         message: "Data not found",
       });
     }
     res.status(200).json({
       status: "Success",
       message: "Get All Data User Success",
       data: dataProduct,
     });
   } catch (error) {
     res.status(500).json({
       status: "Error",
       message: error.message,
     });
   }
 },
 async getProductByName(req, res) {
   const namabarang = req.query.namabarang ? req.query.namabarang : 
"";
    //Mencari nama barang 
   const querySearch = {
     namabarang: {
       [Op.iLike]: `%${namabarang}`,
     },
   };
   const findAll = () => {
       return product.findAll({
         where: querySearch,
       });
     };
     try {
       const dataProduct = await findAll();
       if (!dataProduct) {
```

```
res.status(404).json({
          status: "Failed",
          message: "Data not found",
         data: {},
        });
      }
      res.status(200).json({
       status: "Success",
        message: "Get Data Product Success",
        data: dataDestFav,
      });
    } catch (error) {
      res.status(500).json({
       status: "Error",
       message: error.message,
      });
    }
  },
async getProductById(req, res) {
 try {
   const idProduct = req.params.id;
   const findProductId = () => {
     return Product.findOne({
       where: { id: idProduct },
     });
    };
    const dataProductId = await findProductId();
    if (!dataProductId) {
      res.status(404).json({
       status: "Failed",
       message: "Data not found",
      });
    }
    res.status(200).json({
      status: "Success",
     message: "Get Data Product Successfully",
      data: dataProductId,
    });
  } catch (error) {
   res.status(500).json({
      status: "Error",
     message: error.message,
```

```
});
 }
},
async deleteProduct(req, res) {
  try {
    const idProduct = req.params.id;
    Product
      .destroy({
        where: { id: idProduct },
      })
      .then(() => {
        res.status(200).json({
          status: "Success",
          message: "Product Data deleted successfully",
       });
      })
      . \text{catch}((\text{err}) \Rightarrowres.status(422).json(err);
      });
  } catch (error) {
    res.status(500).json({
      status: "Error",
      message: error.message,
    });
  }
},
async updateProductData(req, res) {
  const idProduct = req.params.id;
  const findProductId = async () => {
    return await product.findOne({
      where: { id: idProduct },
    });
  };
  const dataproductsId = await findProductId();
  product
    .update(
      {
        image: req.body.image,
        image2: req.body.image2,
        image3: req.body.image3,
```

```
stockbarang : req.body.stockbarang,
          deskripsibarang : req.body.deskripsibarang,
           price: req.body.price,
        },
        {
          where: { id: req.params.id },
        }
      )
      .then(() => {
        res.status(200).json({
          status: "Success",
          message: "Update Data Product Successfully",
        });
      })
      . \text{catch}((\text{err}) \Rightarrowres.status(422).json(err);
      });
 },
};
```

```
const { Checkout } = require("../models");const { Alamat } = require("../models");
const { Product } = require("../models");
const { user } = require("../models");
const { Notif } = require("../models");
const { v4: uuid } = require("uuid");
const \{ Op \} = require("sequelize");
module.exports = \{async createCheckout(req, res) {
    try {
      const {
        productId,
        total_barang,
        alamat,
        hargaOngkir,
      } = \text{req}.\text{body};// Get the current authenticated user ID
      const usersId = req.user.id; // Ganti `req.user.id` dengan 
cara yang sesuai untuk mengakses ID pengguna saat ini
      // check if the provided productID exists in the Product Table
      const product = await Product.findOne({
        where: {
          id: productId,
        },
      });
      if (!product) {
        res.status(400).json({
          status: "Failed",
          message: "Invalid productID, Product does not exist",
        });
        return;
      }
      // Calculate the total price
      const totalOngkir = 70000
      const TotalPrice = (total barang * product.price) +
totalOngkir;
      // Create product checkout
      const checkout = await Checkout.create({
        id: uuid(),
```

```
usersId: usersId,
        productId: productId,
        total_barang,
        hargaOngkir: totalOngkir,
        total_price: TotalPrice, 
      });
      // Create Alamat
      for (const alamatData of alamat) {
        await Alamat.create({
          id: uuid(),
          checkoutsId: checkout.id,
          productId: productId,
          name: alamatData.name,
          email: alamatData.email,
          phone: alamatData.phone,
          provinsi: alamatData.provinsi,
          kodepos: alamatData.Kodepos,
          alamatLengkap: alamatData.alamatLengkap,
        });
      }
      res.status(201).json({
        status: "Success",
        message: "Checkout created successfully",
      });
    } catch (error) {
      console.error(error);
      res.status(500).json({
        message: "Internal server error",
      });
    }
  },
  async getAllCheckoutData(req, res) {
    try {
      const idUser = req.user.id; // Mengambil ID pengguna dari 
token
      const checkoutData = await Checkout.findAll({
        where: {
          usersId: idUser, // Menggunakan ID pengguna dalam kondisi 
WHERE
        },
        include: [
          {
```

```
model: Alamat,
   },
    {
     model: Product,
     as: "Product",
     where: {
        id: { [Op.col]: "Checkout.productId" },
     },
   },
  ],
});
if (checkoutData.length === 0) {
 // jika transaction tidak ada
 res.status(404).json({
   message: "No Checkout data found",
   data: [],
  });
 return;
}
const formattedCheckoutData = checkoutData.map((checkout) => {
  const productPrice = checkout.Product
    ? checkout.Product.price
    : 0;
  const totalBarang = checkout.total barang;
  const totalOngkir = checkout.hargaOngkir;
  const totalPrice =
    (productPrice * totalBarang) + totalOngkir;
 return {
    id: checkout.id,
    usersId: checkout.usersId,
    productId: checkout.productId,
    total_barang: checkout.total_barang,
    createdAt: checkout.createdAt,
    updatedAt: checkout.updatedAt,
    Product: checkout.Product,
    hargaOngkir: checkout.hargaOngkir,
    total_price: totalPrice,
    alamat: checkout.Alamat,
 };
});
res.status(200).json({
```

```
status: "Success",
        message: "Checkout data retrieved successfully",
        data: formattedCheckoutData,
      });
    } catch (error) {
      console.log(error);
      res.status(500).json({
        message: error,
      });
    }
  },
  async getDataCheckoutById(req, res) {
    try {
      const idCheckout = req.params.id; // Mengambil ID pengguna 
dari token
      const checkoutData = await Checkout.findAll({
        where: {
          id: idCheckout, // Menggunakan ID pengguna dalam kondisi
WHERE
        },
        include: [
          {
            model: Alamat, // model alamat associate to checkout
          },
          {
            model: Product,
            as: "Product",
            where: {
              id: { [Op.col]: "Checkout.productId" },
            },
          },
        ],
      });
      if (checkoutData.length === 0) {
        // jika transaction tidak ada
        res.status(404).json({
          message: "No checkout data found",
          data: [],
        });
        return;
      }
      const formattedCheckoutData = checkoutData.map((checkout) => {
        const productPrice = checkout.Product
```

```
? checkout.Product.price
        : 0;
      const totalBarang = checkout.total_barang;
      const totalOngkir = checkout.hargaOngkir;
      const totalPrice =
        (productPrice * totalBarang) + totalOngkir;
        return {
          id: checkout.id,
          usersId: checkout.usersId,
          productId: checkout.productId,
          total_barang: checkout.total_barang,
          createdAt: checkout.createdAt,
          updatedAt: checkout.updatedAt,
          Product: checkout.Product,
         total_price: totalPrice,
          alamat: checkout.Alamat,
        };
      });
    res.status(200).json({
      message: "Checkout data by id retrieved successfully",
      data: formattedCheckoutData,
    });
  } catch (error) {
    console.log(error);
    res.status(500).json({
     message: error,
    });
  }
},
async updateCheckoutData(req, res) {
  const idCheckout = req.params.id;
  const findDataCheckoutId = async () => {
    return await Checkout.findOne({
      where: {
       id: idCheckout,
      },
    });
  };
 Checkout.update({
    id: uuid(),
    name: req.body.name,
```

```
email: req.body.email,
    phone: req.body.phone,
    provinsi: req.body.provinsi,
    kodepos: req.body.Kodepos,
    alamatLengkap: req.body.alamatLengkap,
  })
    .then(() => {
      res.status(200).json({
        status: "Success",
        message: "Update Data Checkout Successfully",
      });
    })
    . \text{catch}((\text{err}) \Rightarrowres.status(422).json(err);
    });
},
async deleteCheckout(req, res) {
  try {
    const idCheckout = req.params.id;
    Checkout.destroy({
      where: {
        id: idCheckout,
      },
    })
      .then(() => {
        res.status(200).json({
          status: "Success",
          message: "Checkout Data Deleted successfully",
        });
      })
      \cdotcatch((err) => {
        res.status(422).json(err);
      });
  } catch (error) {
    res.status(500).json({
      status: "Erro",
      message: error.message,
    });
  }
},
async deleteAllDataCheckout(req, res) {
  Checkout.destroy({ truncate: true })
    .then(() => {
      res.status(200).json({
        status: "Success",
```

```
message: "Checkout Data deleted successfully",
         });
       })
       . \text{catch}((\text{error}) \Rightarrow \{res.status(422).json(error);
       });
  },
};
```

```
const { Alamat } = require("../models");
module.exports = {
  async deleteAllDataPass(req, res) {
    Alamat.destroy({ truncate: true })
      .then(() => {
        res.status(200).json({
          status: "Success",
          message: "Alamat Data deleted successfully",
        });
      })
       . \text{catch}((\text{error}) \Rightarrowres.status(422).json(error);
      });
  },
};
```

```
const { Product } = require("../models");
const { Transaction } = require("../models");
const { Checkout } = require("../models");
const { Alamat } = require("../models");
const { user } = require("../models");
const \{ Op \} = require("sequelize");
const { v4: uuid } = require("uuid");
module.exports = {
  async getAllTransactionData(req, res) {
    try {
      const idUser = req.user.id; // Mengambil ID pengguna dari 
token
      const checkoutData = await Checkout.findAll({
        where: {
          usersId: idUser, // Menggunakan ID pengguna dalam kondisi 
WHERE
        },
        include: [
          {
            model: Alamat,
          },
          {
            model: Product,
            as: "Product",
            where: {
              id: { [Op.col]: "Checkout.productId" },
            },
            required: false,
          },
        ],
        order: [["createdAt", "DESC"]], // Menambahkan pengurutan 
berdasarkan createdAt secara menurun (data terbaru)
      });
      if (checkoutData.length === 0) {
        // jika transaksi tidak ada
        res.status(404).json({
          message: "No transaction data found",
          data: [],
        });
        return;
      }
      const formattedCheckoutData = checkoutData.map((checkout) => {
```

```
const productPrice = checkout.Product
          ? checkout.Product.price
          : 0;
        const totalBarang = checkout.total barang;
        const totalOngkir = checkout.hargaOngkir;
        const totalPrice =
          (productPrice * totalBarang) + totalOngkir;
       return {
          id: checkout.id,
          usersId: checkout.usersId,
          productId: checkout.productId,
          total barang: checkout.total barang,
          createdAt: checkout.createdAt,
          updatedAt: checkout.updatedAt,
          Product: checkout.Product,
          total_price: totalPrice,
          Alamat: checkout.Alamat,
       };
     });
     res.status(200).json({
       status: "Success",
       message: "Transaction data successfully obtained",
       data: formattedCheckoutData,
      });
   } catch (error) {
     console.log(error);
     res.status(500).json({
       message: error,
     });
   }
 },
 async getDataTransactionById(req, res) {
   try {
     const usersId = req.user.id; // Menggunakan ID pengguna saat 
ini
     const transactions = await Transaction.findAll(where: {
         usersId,
        },
        include: [
          {
           model: Product,
```

```
as: "products",
        },
        {
          model: Checkout,
          as: "checkouts",
       },
      ],
    });
    res.status(200).json({
      data: transactions,
    });
  } catch (error) {
    console.error(error);
    res.status(500).json({
      message: "Internal server error",
    });
  }
},
async getAllTransactionDataAdmin(req, res) {
  try {
    const checkoutData = await Checkout.findAll({
      include: [
        {
          model: Alamat,
        },
        {
          model: Product,
          as: "product",
          where: {
            id: { [Op.col]: "Checkout.productId" },
          },
          required: false,
       },
      ],
      order: [["createdAt", "DESC"]],
    });
    if (checkoutData.length === 0) {
      res.status(404).json({
        message: "No transaction data found",
        data: [],
      });
      return;
```

```
}
    const formattedCheckoutData = checkoutData.map((checkout) => {
      const productPrice = checkout.Product
        ? checkout.Product.price
        : 0;
      const totalBarang = checkout.total barang;
      const totalOngkir = checkout.hargaOngkir;
      const totalPrice =
        (productPrice * totalBarang) + totalOngkir;
      return {
        id: checkout.id,
        usersId: checkout.usersId,
        productId: checkout.productId,
        total barang: checkout.total barang,
        createdAt: checkout.createdAt,
        updatedAt: checkout.updatedAt,
        Product: checkout.Product,
        total_price: totalPrice,
        Alamat: checkout.Alamat,
     };
    });
    res.status(200).json({
      status: "Success",
     message: "Transaction data successfully obtained",
      data: formattedCheckoutData,
    });
 } catch (error) {
    console.log(error);
    res.status(500).json({
      message: error,
    });
  }
},
async updateDataTrans(req, res) {
 try {
    const idDataTrans = req.params.id;
    // Mengambil data user dari model User berdasarkan ID user
    const iduser = await user.findByPk(req.body.userId);
```

```
// Mengambil data prpduct dari model Ticket berdasarkan ID 
prpduct
      const product = await Product.findByPk(req.body.productId);
      // Menghitung total amount berdasarkan price prpduct dan 
quantity
      const amount = product.price * req.body.quantity;
      // Membuat transaksi baru dengan data yang diambil
      const transaction = await Transaction.update(
        {
          id: uuid(),
          usersId: iduser.id,
          productId: ticket.id,
          amounts: amount,
          date: req.body.date,
          status: "Success",
        },
        {
          where: { id: idDataTrans },
        }
      );
      res.status(200).json({
        status: "Success",
        message: "Update Data Transaction Successfully",
        data: transaction,
      });
    } catch (error) {
      res.status(500).json({
        status: "Failed",
        message: error.message,
      });
    }
  },
  async deleteDataTrans(req, res) {
    try {
      const idDataTrans = req.params.id;
      Transaction.destroy({
        where: {
          id: idDataTrans,
        },
      })
        .then(( ) \Rightarrow { }res.status(200).json({
```

```
status: "Success",
             message: "Transaction Data deleted successfully",
          });
        })
         . \text{catch}((\text{err}) \Rightarrowres.status(422).json(err);
        });
    } catch (error) {
      res.status(500).json({
        status: "Error",
        message: error.message,
      });
    }
  },
  async deleteAllDataTrans(req, res) {
    Transaction.destroy({ truncate: true })
       .then(() => {
        res.status(200).json({
          status: "Success",
          message: "Transaction Data deleted successfully",
        });
      })
       . \text{catch}((\text{error}) \Rightarrowres.status(422).json(error);
      });
 },
};
```

```
const { Payment } = require("../models");
const { Notif } = require("../models");
const { v4: uuid } = require("uuid");
module.exports = {
  async createPayment(req, res) {
    try {
     const { cardNumber, cardHolderName, cvc, expiration, country } 
= req.body;
      const usersId = req.user.id;
      const paymentForm = await Payment.create({
        id: uuid(),
        usersId,
        cardNumber: cardNumber,
        cardHolderName: cardHolderName,
        cvc: cvc,
        expiration: expiration,
        country: country,
        status: true,
      });
      // create notification
      const message = `Ticket payment successful! Enjoy your trip`;
      const notif = await Notif.create(\{id: uuid(),
        message: message,
        usersId: usersId,
        read: false,
      });
      res.status(201).json({
        status: "Success",
        message: "Created payment Success",
        data: paymentForm,
      });
    } catch (error) {
      res.status(400).json({
        status: "Failed",
        message: error.message,
      });
    }
  },
 async getAllPaymentData(req, res) {
```

```
const findAll = () => {
    return Payment.findAll();
  };
  try {
    const dataPayment = await findAll();
    if (!dataPayment) {
      res.status(404).json({}status: "Failed",
        message: "Data not found",
      });
    }
    res.status(200).json({
      status: "Success",
      message: "Get All Data Payment Success",
      data: dataPayment,
    });
  } catch (error) {
    res.status(500).json({
      status: "Error",
      message: error.message,
    });
  }
},
async getPaymentById(req, res) {
  try {
    const idPayment = req.params.id;
    const findPaymentId = () => {
      return Payment.findOne({
        where: { id: idPayment },
      });
    };
    const dataPaymentId = await findPaymentId();
    if (!dataPaymentId) {
      res.status(404).json({
        status: "Failed",
        message: "Data not found",
        data: {},
      });
    }
    res.status(200).json({
      status: "Success",
      message: "Get Data Payment Successfully",
      data: dataPaymentId,
```
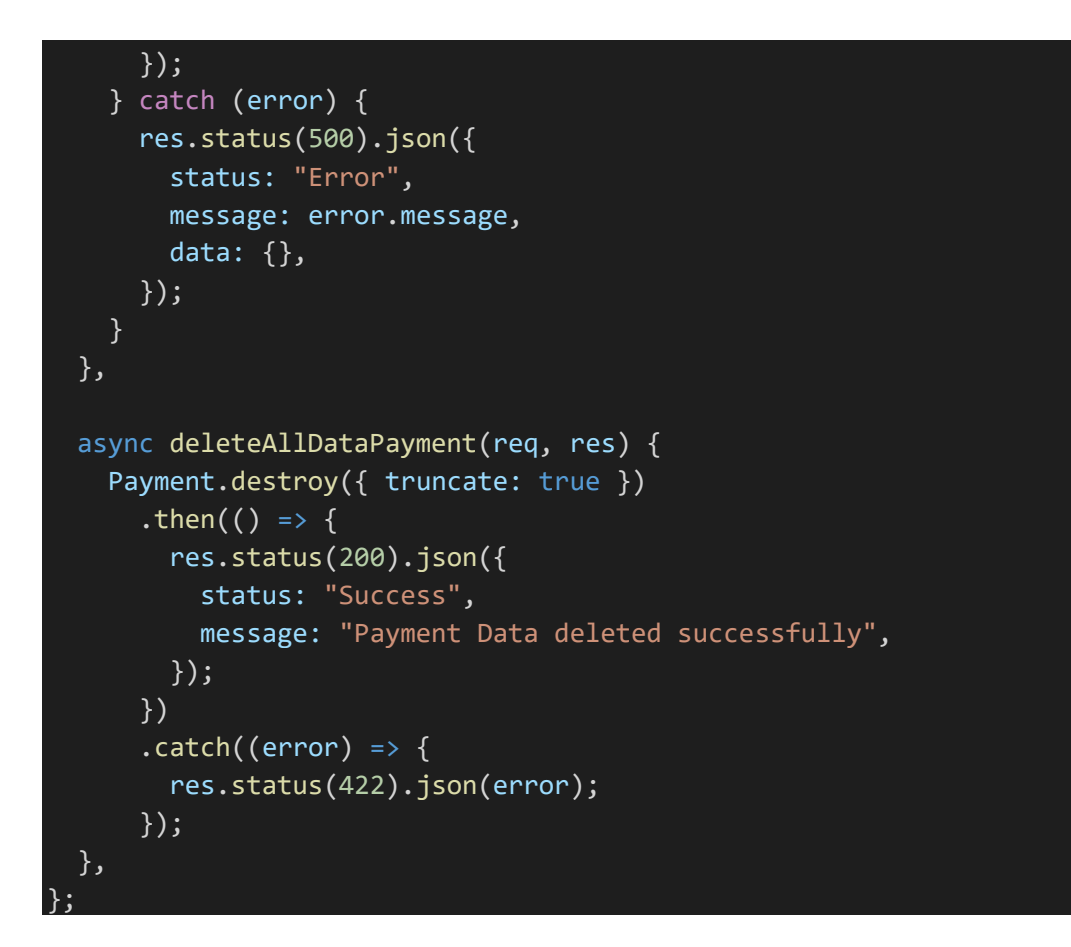

Berikut adalah tempat produksi dari SA Jaya Meubel:

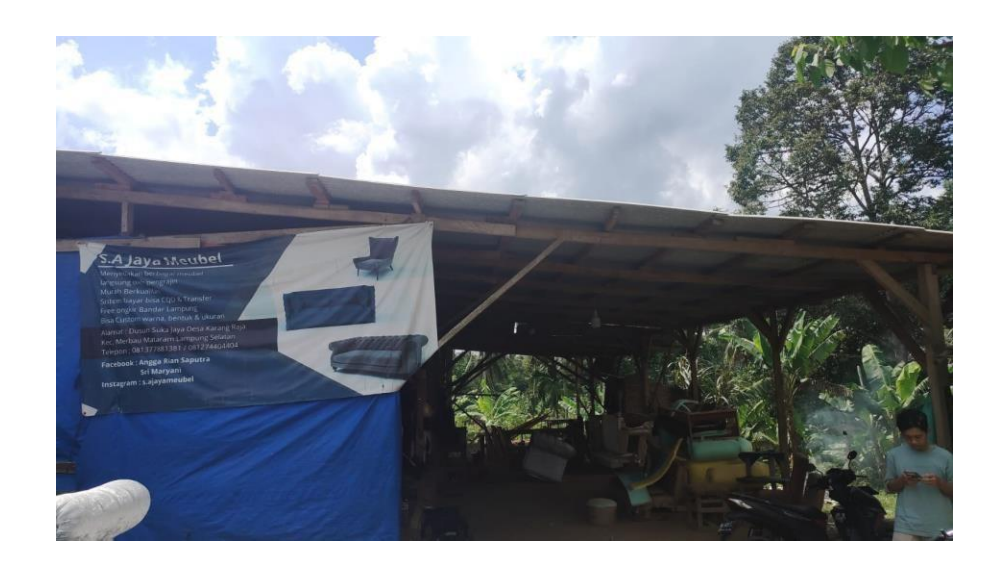

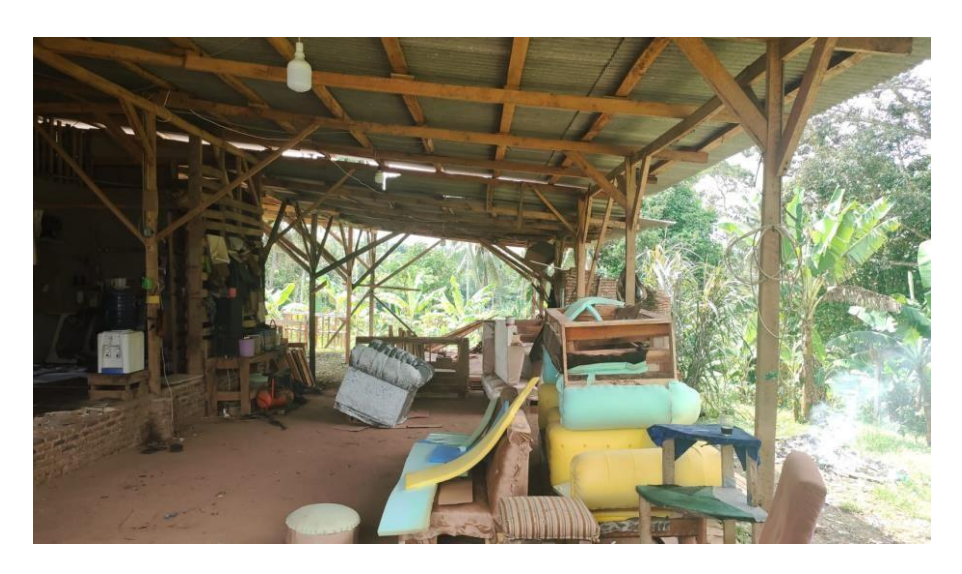

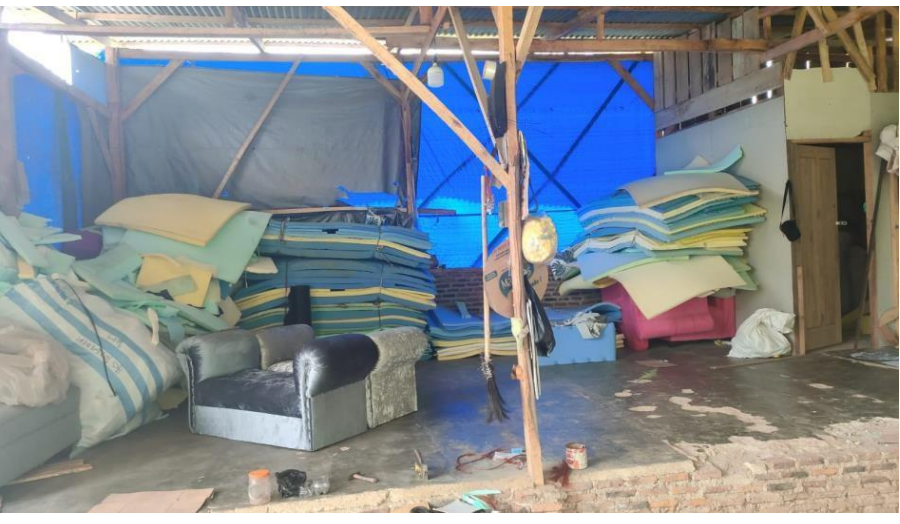

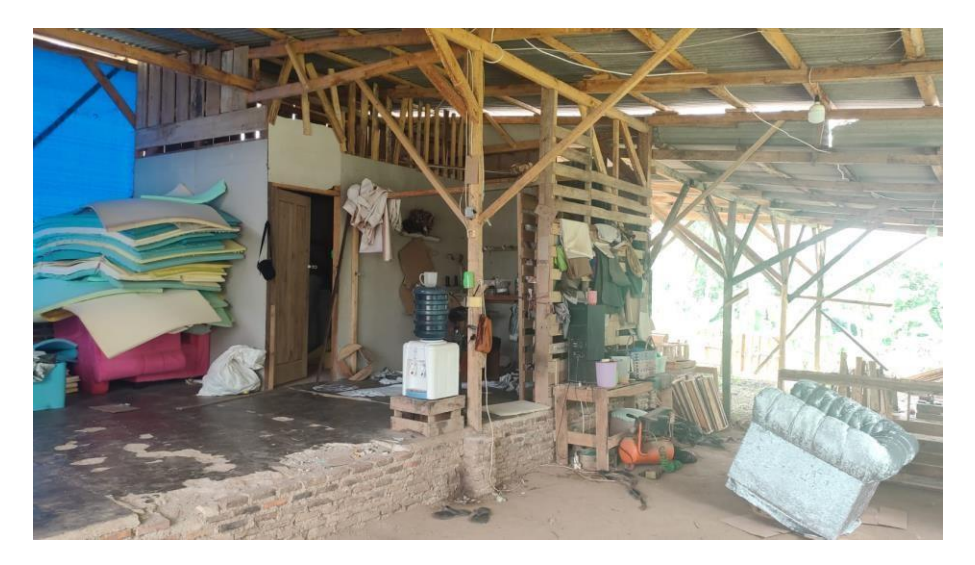